## **Укрытие (smart cover)**

## Материал из xrWiki

Смарткавер — это спаун-объект, который управляет анимациями NPC. Используется для создания сценок со сложной анимацией.

Тип смарткавера (анимации которые может использовать NPC в смарткавере), зависят от параметра description (выбирается в Level editor).

Боевые смарткаверы управляют боевыми анимациями, их могут использовать NPC в универсальной боевой схеме. Также боевые смарткаверы могут использоваться для построения скриптовых сцен. Набор анимаций, используемый NPC в смарткавере, зависит от выбранной бойницы (loophole). NPC может вести огонь из смарткавера, только если противник находится внутри радиуса действия лупхолы. Названия лупхол для боевых смарткаверов смотреть в файле [Combat loopholes.xls](https://files.xray-engine.org/stk_sdk/help/Combat%20loopholes.xls)

Анимационные смарткаверы настраиваются аналогично боевым, но используют специальные анимации, и применяются только для скриптовых сцен. Названия лупхол для анимационных смарткаверов смотреть в файле [Lead loopholes.xls](https://files.xray-engine.org/stk_sdk/help/Lead%20loopholes.xls)

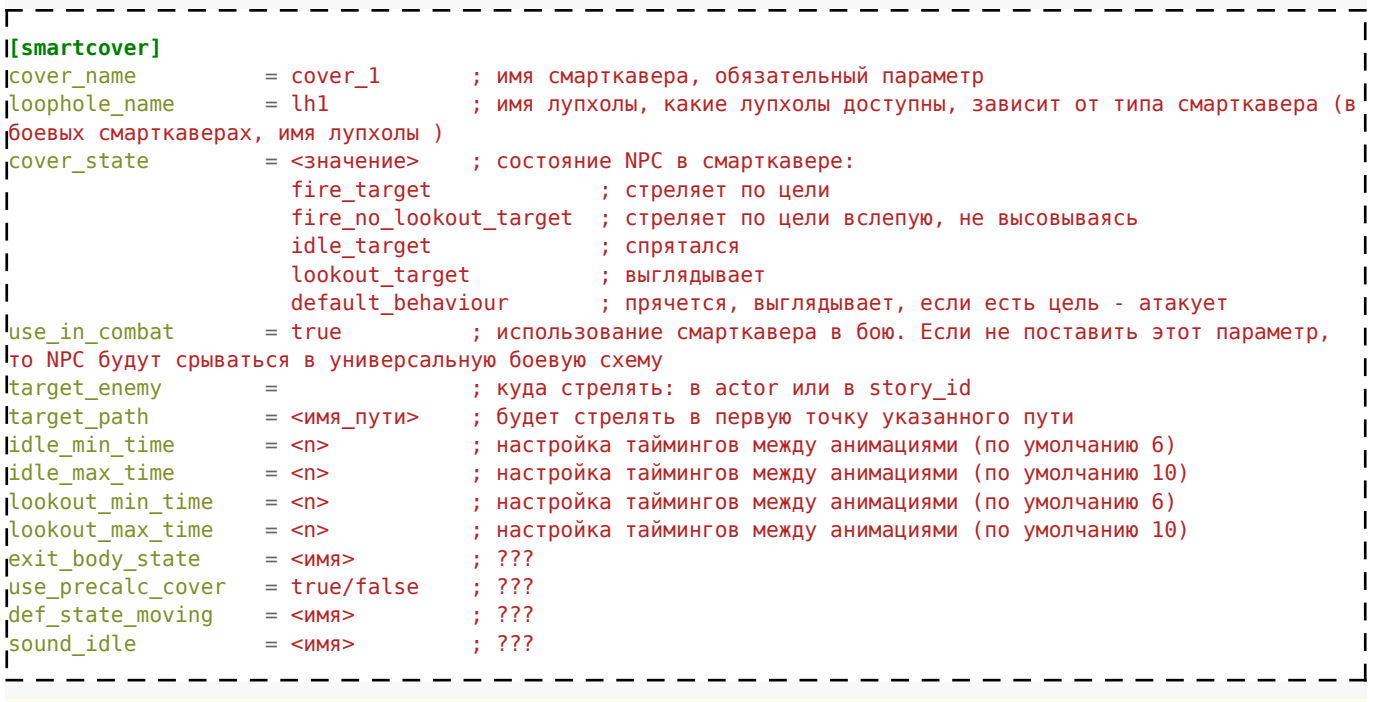

## **Внимание!**

Перед тем, как прописать в смарткавере лупхолу, нужно убедиться, что лупхола с таким названием есть в этом смарткавере (см. в файлах [Combat loopholes.xls](https://files.xray-engine.org/stk_sdk/help/Combat%20loopholes.xls), [Lead loopholes.xls](https://files.xray-engine.org/stk_sdk/help/Lead%20loopholes.xls)).

Смарткаверы используют стандартные сигналы:

- $\blacksquare$  **enemy in fov** противник находится в лупхоле
- **enemy not in fov** противник не находится в лупхоле

Источник — [«https://xray-engine.org/index.php?title=Укрытие\\_\(smart\\_cover\)&oldid=1230»](https://xray-engine.org/index.php?title=Укрытие_(smart_cover)&oldid=1230)

[Категория:](http://xray-engine.org/index.php?title=%D0%A1%D0%BB%D1%83%D0%B6%D0%B5%D0%B1%D0%BD%D0%B0%D1%8F:%D0%9A%D0%B0%D1%82%D0%B5%D0%B3%D0%BE%D1%80%D0%B8%D0%B8)

[A-Life](http://xray-engine.org/index.php?title=%D0%9A%D0%B0%D1%82%D0%B5%D0%B3%D0%BE%D1%80%D0%B8%D1%8F:A-Life)

- Страница изменена 9 февраля 2024 в 18:56.
- К этой странице обращались 4397 раз.
- Содержимое доступно по лицензии [GNU Free Documentation License 1.3 или более поздняя](http://xray-engine.org/index.php?title=License) (если не указано иное).

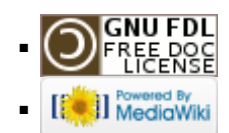